# **USER MANUAL**

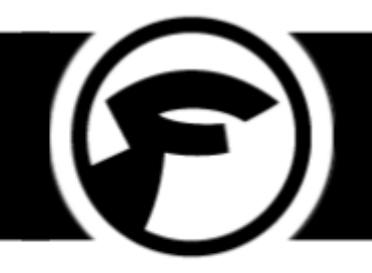

# **Email Attachments (Magento 2)**

#### **Online Version**

An online version of this user manual can be found [here](https://magento2-support.fooman.co.nz/collection/1001-email-attachments-magento-2).

#### **Quick Links**

This User Manual is structured in the following sections:

[Install + Set Up \(User Manual\) 2](#page-1-0)

## <span id="page-1-0"></span>**Install + Set Up (User Manual)**

 Click on **Stores > Configuration > Sales > Sales Emails** to get started. Individually configure every email type you see below with the pdf documents you want to automatically attach.

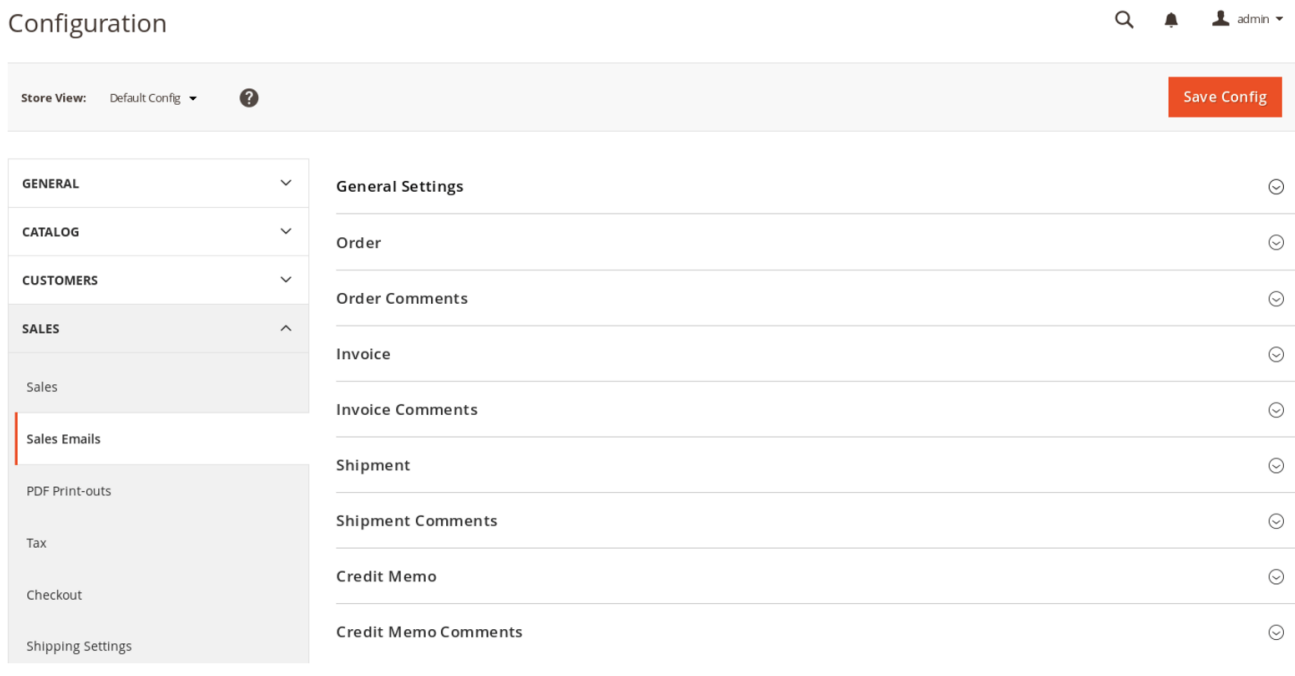

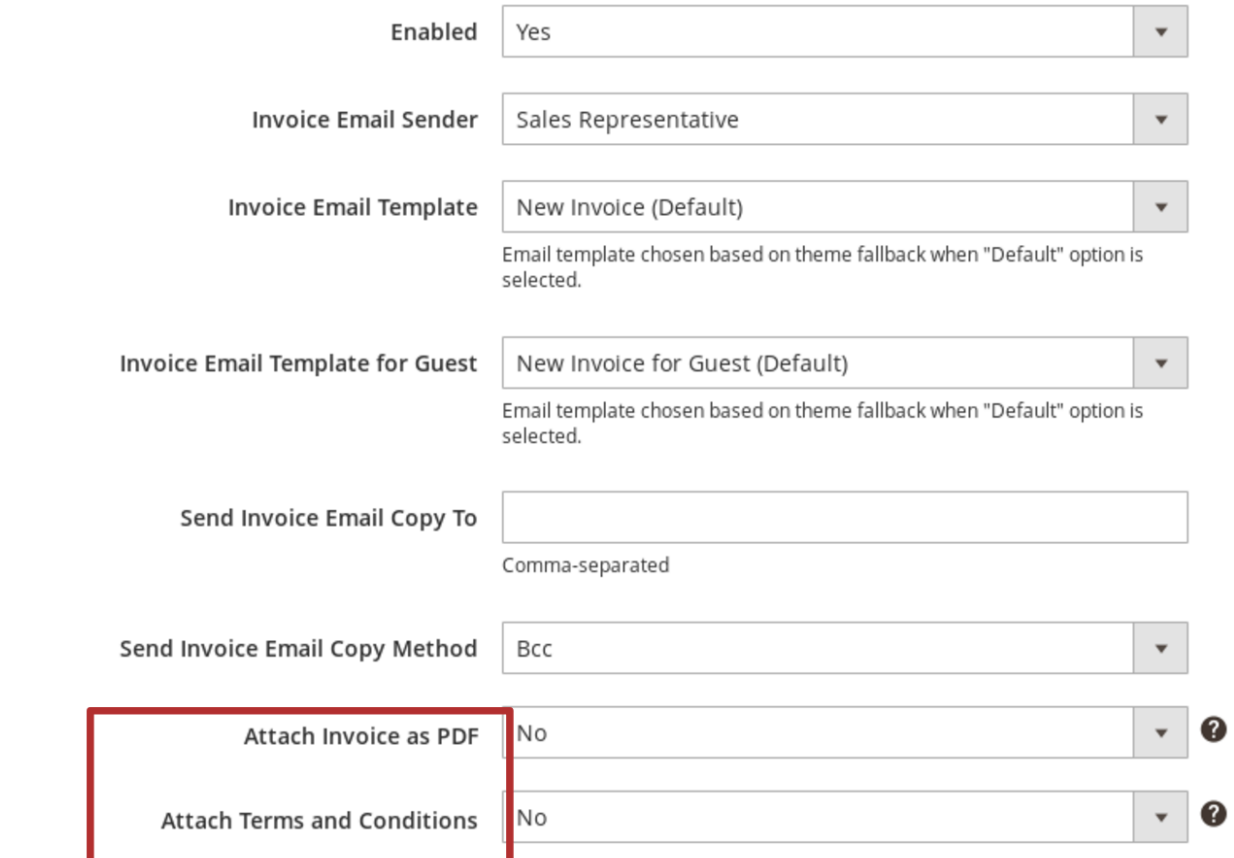

#### **Standard Magento Settings**

The first six settings are standard Magento settings - configure these as per normal.

Be sure to enable automatic sales emails.

#### **Attach Invoice/Shipment/Credit Memo as Pdf (v1.0.0+)**

 When set to "Yes", your invoice/shipment/credit memo pdf document will be automatically attached to the order/invoice/shipment/credit memo email.

#### **Attach Order as Pdf (v1.0.0+)**

 You can also choose to automatically attach an order document to the order email. This requires the free Fooman Print Order Pdf extension - you'll need to install this first in order for this feature to be enabled: [Link to free download.](http://store.fooman.co.nz/extensions/magento2/magento-extension-print-order-pdf-m2.html) 

#### **Attach Terms and Conditions (v1.0.0+)**

 When set to "Yes", your Terms and Conditions html and text files (from **Sales > Terms and Conditions**) will be automatically attached to the email.

### **How to hook into the email sending process with events**

If you write your own extensions, you can hook into the email sending process with the following events:

- fooman\_emailattachments\_before\_send\_order
- fooman\_emailattachments\_before\_send\_order\_comment
- fooman\_emailattachments\_before\_send\_invoice
- fooman\_emailattachments\_before\_send\_invoice\_comment
- fooman\_emailattachments\_before\_send\_shipment
- fooman\_emailattachments\_before\_send\_shipment\_comment
- fooman\_emailattachments\_before\_send\_creditmemo
- fooman\_emailattachments\_before\_send\_creditmemo\_comment

The dispatch call looks like this:

```
$this->eventManager->dispatch(
```

```
 'fooman_emailattachments_before_send_order',
```

```
\overline{[}
```
'attachment\_container' => \$this->attachmentContainer,

```
 'order' => $order
```

```
 ]
```
);

### **Reporting Any Issues/Bugs**

We are proud of our quality extension code - it's been widely tested and we stand by it 100%. If something does happen and you think you might be experiencing an issue or bug, please contact us via [support@fooman.co.nz](mailto:support@fooman.co.nz) and we will help you out.